## **EVALUACION DE UN MODELO DE SIMULACION DEL CRECIMIENTO DEL SISTEMA RADICAL PARA LA EVALUACION DEL IMPACTO DE PROPIEDADES IMPORTANTES DEL SUELO.**

## **<sup>1</sup>Rodolfo Delgado R, <sup>2</sup>Luis Castro, <sup>1</sup>Teresa Barrera, <sup>1</sup> Florencio Gamez, y <sup>3</sup>Lescce Navarro**

<sup>1</sup>INIA\_CENIAP. Maracay, edo Aragua, Venezuela. Apto Postal 2101, 2 Estudiante FAGRO\_UCV, <sup>3</sup>FONDAS. Maracay, edo Aragua.

### **RESUMEN**

En este estudio se evaluó la capacidad del modelo general de crecimiento del sistema de radical, para predecir diariamente, y horizonte por horizonte, la densidad radical y profundidad de enraizamiento del maíz cultivado bajo labranza mínima (LM) y labranza convencional (LC), en un suelo Fluventic Haplustoll de Maracay, edo. Aragua. En este modelo se considera las principales características físicas del suelo (ej. resistencia a la penetración), disponibilidad de agua y nitrógeno en el suelo, y disponibilidad de C y N para nuevo desarrollo radical. Se observó que el modelo predijo satisfactoriamente la densidad radical durante el ciclo del cultivo del maíz, y en los diferentes horizontes del perfil del suelo hasta una profundidad de 50 cm, y fue posible el ajuste de los valores observados y simulados mediante la modificación de algunos de los parámetros del modelo (ej. máxima profundidad de enraizamiento (*Pmax\_rooting*) en LM). **Palabras claves:** raíces, modelos, simulación, densidad radical, maíz

### **INTRODUCCION**

La evaluación del impacto de prácticas de manejo, y características del suelo en características del sistema radical asociadas con la absorción de nutrimentos y agua, representa uno de los retos más importantes aun por solucionar en la agricultura, debido, en parte, a la diversidad de factores que interactúan en el desarrollo radical, y lo laborioso y costoso de los mismos. La modelización del sistema radical permite la integración de los principales factores que afectan el desarrollo del sistema radical y, una vez calibrado los mismos, podrían ser las herramientas apropiadas para evaluar el desempeño de los cultivos en diversas condiciones de suelo, manejo, y condiciones climáticas. El modelo utilizado fue descrito por Delgado (2002) y es impulsado por las principales variables de suelo, clima, manejo y cultivo, y son modeladas aquellas variables del sistema radical asociadas con la exploración del volumen del suelo, y absorción de nutrimentos y agua.

#### **MATERIALES Y METODOS**

**Descripción del modelo:** En el modelo la colonización o proliferación del sistema radical en un horizonte se inicia una vez que ese horizonte es alcanzado por el sistema radical. Por ello inicialmente se calcula el crecimiento vertical potencial diario el cual se estima considerando el máximo desarrollo vertical registrado para el cultivo que se desea modelar (Pmax\_rooting), el periodo del ciclo del cultivo (tiempo térmico acumulado) (Max\_rooting) hasta donde se observa desarrollo radical, y el tiempo térmico diario (Tu) como se indica en la ecuación 1.

 *Pverrootgr = (Pmax\_rooting/Max\_rooting)\*Tu* (1)

El crecimiento vertical diario real (Vertgrow) será la mínima entre el desarrollo vertical permitido por el carbono y nitrógeno disponibles (C\_avail, y N\_avail) y el permitido por los factores HSST y Tem-factor que son índices adimensionales que fluctúan entre 0 y 1 que expresan las limitaciones físicas (resistencia a la penetración, densidad aparente), y de disponibilidad de humedad, y temperatura del suelo respectivamente.

$$
Vertexrow = min(C_avail * effic_C\_root * Len\_mass_v, N\_avail * highC_N * (2)
$$
  
Len\_mass\_v, Perrootgr \* HSST \* Temp\_factor)

El índice HSST, en cada uno de los horizontes del suelo (ecuación 3), asume el valor mínimo entre 1 y la resistencia a la penetración, esta ultima calculada como una función sinoidal en base a la proporción del agua aprovechable en un momento determinado (HLWF) como se indica en la ecuación 4, y al factor de densidad aparente (HSBD) el cual es una medida de la desviación de la densidad aparente actual de un horizonte (Da) de la condición optima donde no hay limitación (BDO) para el desarrollo radical y la condición de densidad aparente limitante (BDX) como se indica en la ecuación 5 (Jones et al., 1991).

$$
HSST = min(1., HSBD * sin(pi2 * HLWF))
$$
\n
$$
HLWF5 = (Wh55-pmp5)/(cc5-pmp5)
$$
\n
$$
HSBD5 = (BDX5-Da5)/(BDX5-BDO5)
$$
\n
$$
(5)
$$

donde BDO y BDX se calculan en según las ecuaciones lineales que dependen de la proporción de arena como se indica en las ecuaciones 6 y 7.

$$
BDO5=1.1+0.005* \text{sand5} \tag{6}
$$
  

$$
BDX5=1.6+0.004* \text{sand5} \tag{7}
$$

Si la Da es mayor que BDX, o la humedad del suelo es menor que PMP, el HSST asume un valor de 0, mientras que si la Da es menor que BDO el HSBD en la ecuación 3 asume un valor de 1.

También en la ecuación 2, el *Len\_mass\_v* es un índice de conversión de longitud radical por unidad de masa radical, *highC\_N* es un factor que relaciona el radio C:N de la raíz y que es la relación C:N mas elevada que se conoce, y *effic* es un parámetro de eficiencia de utilización de C en el proceso metabólico de conversión de C a masa radical. Estos parámetros son introducidos por el usuario.

En la ecuación 2 *Temp\_factor* (ecuación 8) es un factor que varia entre 0 y 1, y que considera el efecto diario, y en cada horizonte, de la temperatura del suelo en el desarrollo vertical del sistema radical, basado en la temperatura diaria por horizonte (TS), la temperatura mas baja a la cual se permite crecimiento radical (TO) y la temperatura a la cual se inhibe el desarrollo radical (TOMax), normalizado por la temperatura a la cual se observa el optimo o no limitación al desarrollo radical (Tmax).

$$
Temp\_factor = ((TS-TO)^{qft} * (TOMax - TS)) / ((Tmax-TO)^{qft} * (TOMax - TMax))
$$
 (8)

La profundidad de enraizamiento diaria (*curdepth*) (ecuación 9) se determina considerando la *Vertgrow*, estimado como se ha indicado previamente, la profundidad de enraizamiento previa, y la comparación de la suma de la profundidad de enraizamiento mas el *Vertgro* contra el espesor del primer horizonte y/o la sumatoria del espesor de los horizontes de manera creciente y con ello distribuir el crecimiento diario *Vertgro* entre horizontes sucesivos.

Una vez que un horizonte es alcanzado de manera vertical por el sistema radical, se inicia la proliferación de raíces en el mismo. En la ecuación 10 se indica la estimación diaria, por horizonte, del incremento potencial de la longitud radical (dPLenG1) , la cual es la mínima entre 1) la longitud radical faltante para alcanzar la longitud radical máxima (max\_leng1) permitida (determinada desde una densidad radical máxima especifica por cultivo) y la longitud de raíces previamente existentes (root\_len1) en ese horizonte (root\_len1 y IncL1m2), y 2) la longitud radical estimada según la longitud radical previamente desarrollada en ese horizonte (root\_len1) afectada por un factor que varia entre 0 y 1 que es estimado según la proximidad de la longitud radical actual de la longitud máxima permitida (1-(root\_len1/max\_leng1)) y por un factor empírico que representa la capacidad de ramificación de las raíces previamente desarrolladas (rrgr), y por los factores de suelo resistencia a la penetración dependiente de la densidad aparente del suelo y humedad del suelo (pf\_p1), y el efecto de la temperatura del suelo (Temp\_factor1) calculados como se indico previamente, y un efecto combinado de la disponibilidad de agua y nitrógeno (NWpfN1).

dPLenG1 =min(max\_leng1 - root\_len1 - IncL1m2, (10) rrgr\*root\_len1\*(1-(root\_len1/max\_leng1))\* pf\_p1\*Temp\_factor1\*NWpfN1)

La estimación del parámetro que relaciona la concentración de N en la solución del suelo y el contenido de humedad (NWpfN1), ecuación 11, se realiza en función de la concentración actual de N en la solución del suelo (CNsol), la concentración máxima de N en la solución del suelo por abajo de la cual el crecimiento de raíces es afectado (Nsat), y el efecto de la humedad del suelo (HLWF1).

$$
NWpf1 = min (Csol1, Nsat) * HLWF1
$$
\n(11)

La masa de raíces (P\_incC1) se calcula utilizando un factor de conversión (Len\_mas\_p), como se indica en la ecuación 12.

$$
P\_incC1 = dPLenG1 / Len\_mas\_p
$$
 (12)

El incremento diario real de raíces se obtiene de la comparación entre la biomasa radical total (TprolC) obtenida de la sumatoria del materia seca o biomasa radical estimado en los diferentes horizontes (ecuación 13) y la materia seca o biomasa radical que se puede realmente sintetizar (Climit) dependiendo de la disponibilidad de C y N para desarrollo radical (C avail y N avail) como se indica en la ecuación 14, donde effic C root es la eficiencia de utilización del C para la formación de la biomasa radical, y highC\_N la máxima relación C:N observada en biomasa radical.

$$
TprolC = \sum P_{inC}C \tag{13}
$$

$$
C limit = min(C_avail*effic, N_avail*)
$$
\n(14)

Si Climit es menor que TprolC, entonces se actualiza la cantidad de C que se dispone en cada horizonte para el crecimiento de raíces y la longitud radical permitida.

# **Parameterización y evaluación del modelo:**

En el cuadro 1 y cuadro 2 se indica los parámetros de cultivo y suelo utilizados para la parametización del modelo para maíz cultivado en LM y LC en un suelo Mollisol de Maracay, edo, Aragua (Delgado el al., 2008).

| Parámetro y descripción / unidades                       | Maíz   |
|----------------------------------------------------------|--------|
| Pmax_rooting: Máxima profundidad<br>de                   | 100    |
| enraizamiento (cm)                                       |        |
| Max_rooting: Etapa del cultivo<br>(tiempo)               | 1034   |
| térmico) hasta donde el desarrollo vertical es           |        |
| permitido $(^{\circ}C)$                                  |        |
| Effic : Eficiencia de utilización de C<br>no             | 45     |
| estructural en C estructural                             |        |
| rrgr: Factor relacionado con la ramificación de          | 0,55   |
| las raíces secundarias                                   |        |
| Proporción del C disponible para crecimiento             | 0,02   |
| radical a ser utilizado para el mantenimiento de         |        |
| las raíces previamente desarrolladas                     |        |
| rdr: Factor de mortalidad diaria de raíces               | 0,07   |
| secundarias.                                             |        |
| Máxima densidad radical observada (cm/cm <sup>3</sup> ). | 5,0    |
| Len_mass_v: Factor de relación<br>longitud               | 1000   |
| radical: masa radical para raíces primarias              |        |
| (cm/g C).                                                |        |
| Len_mass_p: Factor de relación longitud                  | 16.000 |
| radical: masa radical para raíces secundarias            |        |
| $\text{(cm/g C)}.$                                       |        |
| Numero de raíces primarias (# / planta)                  | 100    |
| Máxima observada relación C:N en raíces                  | 25     |
| Mínima observada relación C:N en raíces                  | 20     |
| Limitante concentración de N en la solución              | 75     |
| del suelo $(mg l^{-1})$                                  |        |
| Densidad de plantas (plantas / $m2$ ).                   | 20     |

Cuadro 1. Parámetros específicos de cultivo usados para la simulación del Crecimiento radical en maíz.

| Horizonte | Da   | $(g \ cc)$ | Тï                 | $\pmod{\text{h}^{\text{-}1}}$ | $\overline{\text{cc}}$ | vol)<br>(0) | <b>PMP</b> | (% vol) | Arena | (% ) | Humed          | (%    | inicial        | mineral |
|-----------|------|------------|--------------------|-------------------------------|------------------------|-------------|------------|---------|-------|------|----------------|-------|----------------|---------|
| (cm)      |      |            |                    |                               |                        |             |            |         |       |      | ad<br>$\cdots$ | gray) | $(mg kg^{-1})$ |         |
|           |      |            |                    |                               |                        |             |            |         |       |      | inicial        |       |                |         |
|           | LM   | LC         | LM                 | LC                            | LM                     | LC          | LM         | LC      | LM    | LC   | LM             | LC    | LM             | LC      |
| $0 - 5$   | 1,58 | 1,62       | $\gamma$<br>. . 22 | 4,68                          | 39,0                   | 35,3        | 16,8       | 15,3    | 41    | 46   | 17,30          | 16,90 | 31,50          | 47,0    |
| $5-10$    | .,60 | 1,70       | 3,45               | 4,70                          | 39,2                   | 39,0        | 17,2       | 17,8    | 41    | 47   | 16,20          | 15,40 | 30,20          | 22,8    |
| $10 - 20$ | 1,50 | 1,73       | 2,36               | 1,27                          | 35,9                   | 41,8        | 16,6       | 17,9    | 40    | 46   | 16.10          | 15.23 | 15,90          | 15,5    |
| 20-30     | 1,52 | l,68       | 0,67               | 1,07                          | 38,6                   | 41,8        | 17,9       | 18,3    | 49    | 45   | 16,50          | 12,70 | 12,90          | 9,2     |
| $30 - 40$ | .60  | 1,68       | 1,14               | .,72                          | 39,6                   | 42,8        | 18,5       | 19,8    | 42    | 47   | 15,00          | 7,87  | 12,60          | 5,7     |

Cuadro 2. Principales características del suelo en maíz cultivado en un suelo Mollisol de Maracay, edo Aragua, bajo labranza Mínima y Convencional.

CC y PMP: contenido de humedad a capacidad de campo y punto de marchites permanente Ti: tasa de infiltración.

#### **RESULTADOS Y DISCUSION**

En las figura 1 se presenta la densidad radical del maíz observada (O) y simulada (S) en algunos de los horizontes del suelo, y la relación entre la densidad radical observada y simulada de manera conjunta para el maíz cultivado en (LM). La densidad radical simulada se asemeja a la observada, aunque en los horizontes inferiores tienden a ser menores. El modelo mostró ser sensible a la densidad aparente del suelo que, a su vez, es una característica sensible al tipo de labranza. Para la calibración de este modelo a la condición de LM se ajusto la profundidad máxima de enraizamiento a 50 cm, y se logro disminuir la tasa de proliferación vertical del sistema radical y el inicio de la proliferación del sistema radical en los horizontes inferiores (figura 1 c): hasta los 45 días que el modelo inicia el desarrollo de raíces en ese horizonte. El modelo de regresión lineal que relaciona la densidad radical observada y simulada (figura 1 d) presenta un coeficiente de determinación de 0,86, y la pendiente de la regresión muy próxima a 1. En LC, valores observados se aproximan a los simulados (Datos no mostrados).

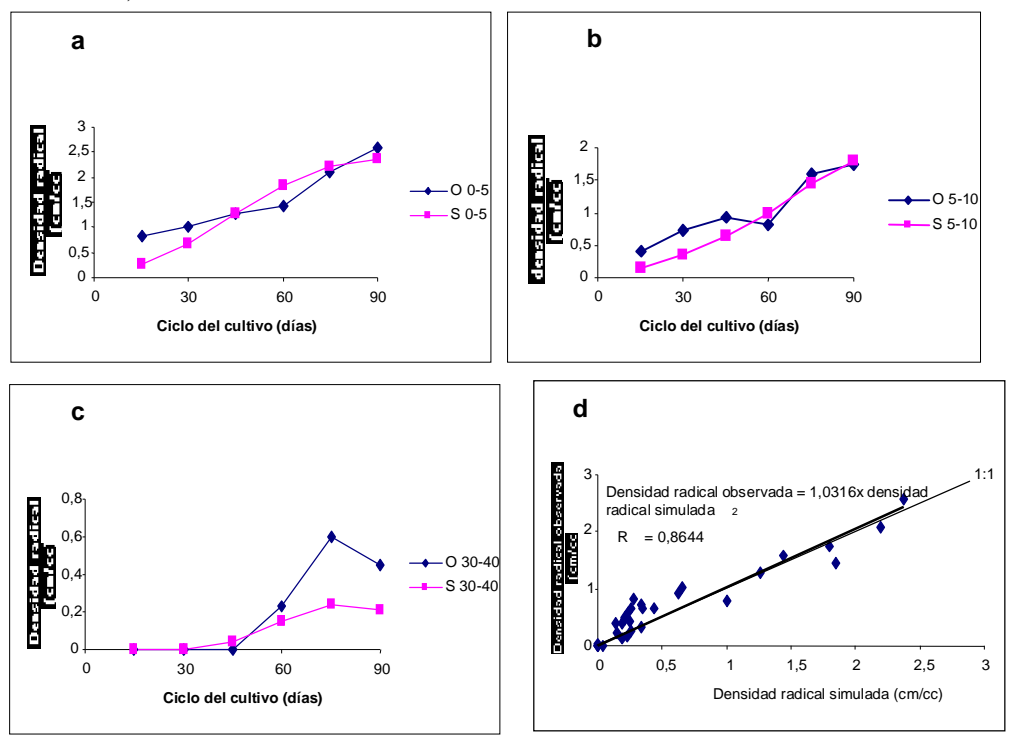

Figura 1. Comparación entre la densidad radical observada (O) y simulada (S) en los horizontes  $0-5$  cm (a),  $5-10$  cm (b) y  $30-40$  cm (c) y entre todos los horizontes hasta 40 cm de profundidad (d).

#### **CONCLUSIONES**

El modelo permitió modelar de manera aceptable el crecimiento del sistema radical del maíz (densidad radical, y profundidad de enraizamiento), cultivado en LC y LM, lo cual denota su potencial para evaluar el desarrollo radical en diversas condiciones de suelo y condiciones de manejo. Se recomienda evaluar el modelo en otras condiciones de suelo, clima y condiciones de manejo.

#### **BIBLIOGRAFIA**

Delgado R. 2002. Soil-plant dynamics related to N uptake and soil N availability. Ph.D. Dissertation. Fort Collins, Colorado. Colorado State University. 140 pages.

Delgado R., L. Castro, E. Cabrera de Bisbal, M. de Jesus Mújica, S. Canache. L. Navarro, y I. Noguera. 2008. Relación entre propiedades físicas del suelo y algunas características del sistema radical del maíz, cultivado en un suelo Fluventic Hapustoll de textura franco-arenosa de Maracay, Venezuela. Agron. Trop. 58 (3):245-255.

Jones C.A., W.L. Bland, J.T. Ritchie, y J.R. Williams. 1991. Simulation of root growth. p 91-123. In: Modeling plant and soil systems by J. Editors Hanks and J.T. Ritchie. 1991. Agronomy Series 31. ASA, CSSA, SSSA Publishers. Madison, WI. USA. p. 545.